## pronovo

## **Erweiterungen von Photovoltaikanlagen im Einspeisevergütungssystem – Messung und Beglaubigung**

Seit dem Inkrafttreten der neuen Energieförderungsverordnung (EnFV) per 01.01.2018 werden Erweiterungen von Photovoltaikanlagen im Einspeisevergütungssystem **nicht mehr gefördert**.

Wird eine Anlage erweitert, so stehen dem Anlagebetreiber zwei Möglichkeiten offen:

a) Die Erweiterung wird hinter **demselben Messpunkt** wie die Grundanlage angeschlossen. In diesem Fall wird die Erweiterung mit 0 Rp./kWh vergütet. Daraus ergibt sich ein deutlich niedrigerer Vergütungssatz, welcher sich wie folgt berechnet:

 $T$ ari $f$  <sub>nach Erweiterung</sub>  $\, =$  $\emph{Tarif}_{bisher}*Leistung_{Grundanlage}$  +  $0*Leistung_{Erweiterung}$ Leistung <sub>Gesamtanlage</sub>

b) Die Erweiterung wird nicht hinter demselben Messpunkt, sondern als Eigenverbrauchsanlage (EVA) angeschlossen<sup>1</sup>. Es muss sichergestellt sein, dass die von der Erweiterung produzierte Elektrizität nicht in die Abrechnung der Grundanlage einfliesst. Auch eine solche Erweiterung hat **keinen Anspruch auf eine Förderung** (weder Einspeisevergütung noch Einmalvergütung). Der bisherige Tarif bleibt für die Produktion der bestehenden Anlage jedoch unverändert.

Achtung:

- Diese Regelung betrifft ausschliesslich Anlagen im Einspeisevergütungssystem. Sie ist nicht anwendbar für Anlagen, die mit einer Einmalvergütung gefördert werden (EIV)!
- Von der Möglichkeit des Eigenverbrauchs gemäss lit. b oben kann nur bei Anlagen Gebrauch gemacht werden, welche ab dem 01.01.2018 eine Erweiterung in Betrieb genommen haben.

Im Folgenden soll diese zweite Möglichkeit erläutert werden. Ausganslage ist eine Anlage, welche bisher mit einer Nettomessung oder (seltener) mit einer Überschussmessung erfasst wird.

**<sup>.</sup>** <sup>1</sup> Gemäss Art. 28 Abs. 4 EnFV.

| <b>Pronovo AG</b> | +41 (0)848 014 014 |
|-------------------|--------------------|
| Dammstrasse 3     | info@pronovo.ch    |
| CH-5070 Frick     | www.pronovo.ch     |

# pronovo

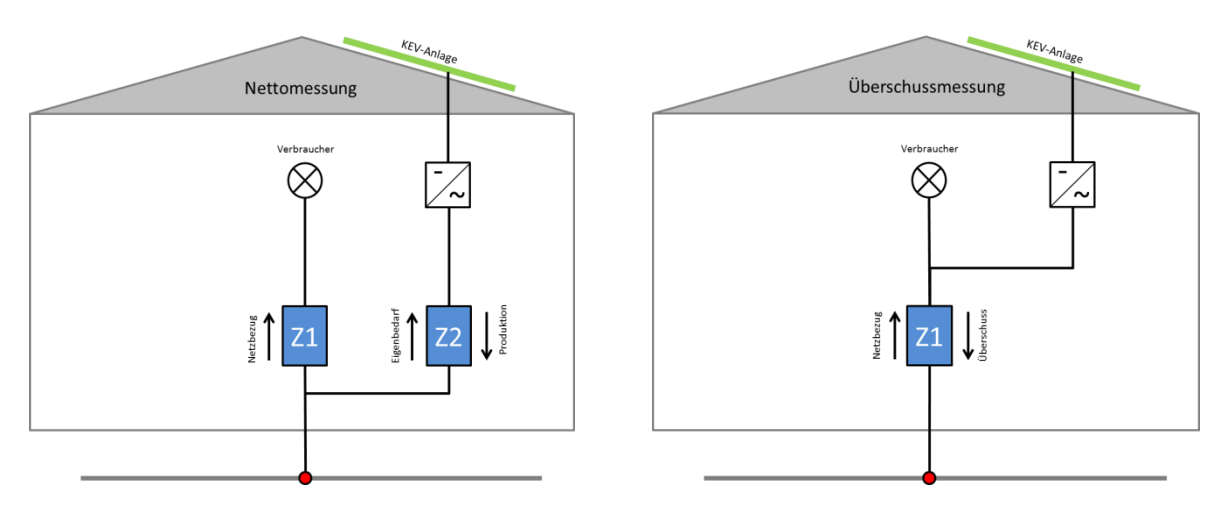

ABBILDUNG 1: AUSGANGSSITUATION ANLAGE MIT NETTOMESSUNG ODER ÜBERSCHUSSMESSUNG

Wird nun eine solche EVS-Anlage durch eine Eigenverbrauchsanlage erweitert, so gilt diese Erweiterung als **eigenständige Anlage**. Damit gelten für sie auch bezüglich Herkunftsnachweise dieselben Rechte und Pflichten. Folgende Varianten sind möglich:

### **1 Eigenverbrauchsanlage bis 30 kVA; keine HKN**

Die Anlagedaten sind durch den Netzbetreiber oder einen akkreditierten Auditor mit dem Formular "Beglaubigung Erweiterung Photovoltaik" zu beglaubigen. Auf dieser Beglaubigung ist die bereits bestehende Projekt-Nr. mit dem Zusatz "EVA" anzugeben. Es ist insbesondere ein **Schema der Messanordnung beizulegen**. [Abbildung 2](#page-1-0) zeigt schematisch die korrekte Messanordnung auf. Der Zähler Z1 ist durch einen bidirektionalen Zähler zu ersetzen, um den Überschuss der Eigenverbrauchsanlage zu messen. Von dieser Produktion unberührt bleibt der Zähler Z2 (Falls bisher eine Überschussmessung bestand, muss dieser Zähler zusätzlich installiert und das Formular "Änderung der Messanordnung" mitgeliefert werden).

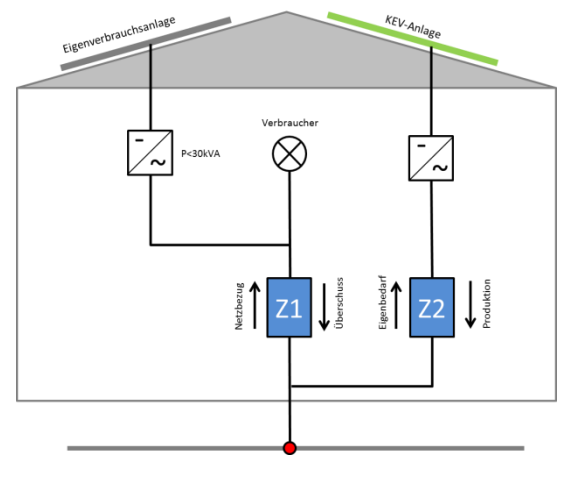

#### <span id="page-1-0"></span>ABBILDUNG 2: KLEINER 30KVA

**Pronovo AG**  $+41$  (0)848 014 014 Dammstrasse 3 [info@pronovo.ch](mailto:info@pronovo.ch)<br>CH-5070 Frick www.pronovo.ch www.pronovo.ch

# pronovo

### **2 Eigenverbrauchsanlage bis 30 kVA; HKN gewünscht**

Die Aufschaltung einer Eigenverbrauchsanlage zur Erfassung von HKN folgt dem gängigen Prozess für die Aufschaltung einer reinen HKN-Anlage (Erfassung der Anlage direkt im HKN-System durch den beglaubigenden VNB/Auditor). Neu ist dazu im Menü "Stammdaten>>Produktionsanlagen" der Eintrag mit der Bezeichnung "Erweiterung PV für Eigenverbrauch" vorgesehen. Die Messanforderungen sind gleich wie bereits in Kap. 1 aufgeführt (gem. [Abbildung 2\)](#page-1-0).

### **3 Eigenverbrauchsanlage grösser als 30 kVA; HKN-Pflicht**

Die Aufschaltung einer Eigenverbrauchsanlage mit einer Anschlussleistung von mehr als 30 kVA folgt dem gängigen Prozess für die Aufschaltung einer reinen HKN-Anlage(Erfassung der Anlage direkt im HKN-System durch den beglaubigenden Auditor). Neu ist dazu im Menü "Stammdaten>>Produktionsanlagen" der Eintrag mit der Bezeichnung "Erweiterung PV für Eigenverbrauch" vorgesehen. [Abbildung 3](#page-2-0) zeigt schematisch die korrekte Messanordnung auf. Der Zähler Z1 ist durch einen bidirektionalen Zähler zu ersetzen, um den Überschuss der Eigenverbrauchsanlage zu messen. Von dieser Produktion unberührt bleibt der KEV-Zähler Z2 (Falls bisher eine Überschussmessung bestand, muss dieser Zähler zusätzlich installiert und das Formular "Änderung der Messanordnung" mitgeliefert werden).

Zusätzlich benötigt es den bidirektionalen Zähler Z3 für die Erfassung von Produktion und Eigenbedarf der Eigenverbrauchsanlage.

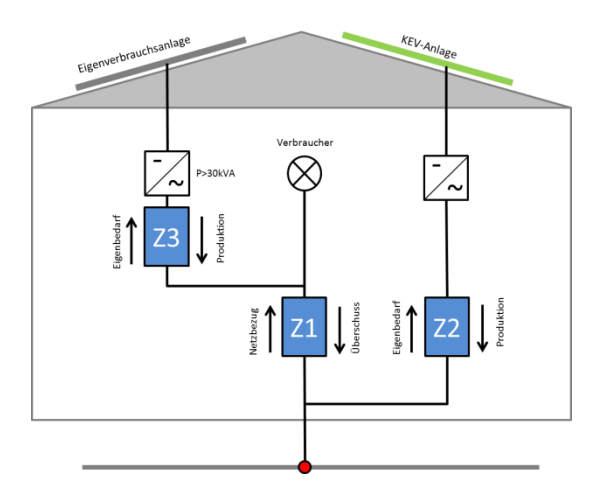

<span id="page-2-0"></span>ABBILDUNG 3: GRÖSSER 30KVA

**Pronovo AG**  $+41$  (0)848 014 014 Dammstrasse 3 [info@pronovo.ch](mailto:info@pronovo.ch)<br>CH-5070 Frick www.pronovo.ch www.pronovo.ch